# Рекурсия -

в определении, описании, изображении какоголибо объекта или процесса внутри самого этого объекта или процесса, то есть ситуация, когда объект является частью самого себя. Термин «рекурсия» используется в различных специальных областях знаний — от лингвистики до логики, но наиболее широкое применение находит в математике и информатике.

## В математике рекурсия

имеет отношение к методу **определения** функций и ЧИСЛОВЫХ РЯДОВ: **РЕКУРСИВНО заданная функция** определяет своё значение через обращение к себе самой с другими аргументами.

Конечная рекурсивная функция.

$$
n! = \begin{cases} n(n-1)!, n > 0 \\ 1, n = 0 \end{cases}
$$

Здесь каждое следующее рекурсивное обращение делается с аргументом, меньшим на единицу. Поскольку **n**, по определению, целое неотрицательное число, через **n** рекурсивных обращений вычисление функции гарантированно придёт к частному случаю, на котором рекурсия прекратится.

# В математике рекурсия

Бесконечная рекурсивная функция.

Примером может служить один из вариантов разложения числа Эйлера:

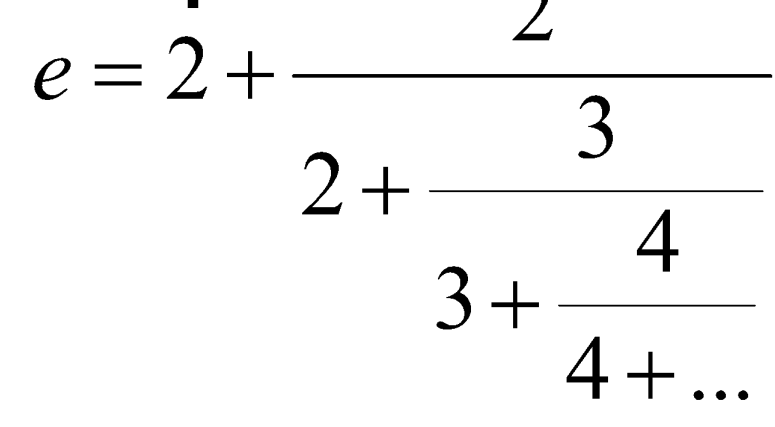

Подобным образом могут задаваться бесконечные ряды, бесконечные непрерывные дроби и так далее.

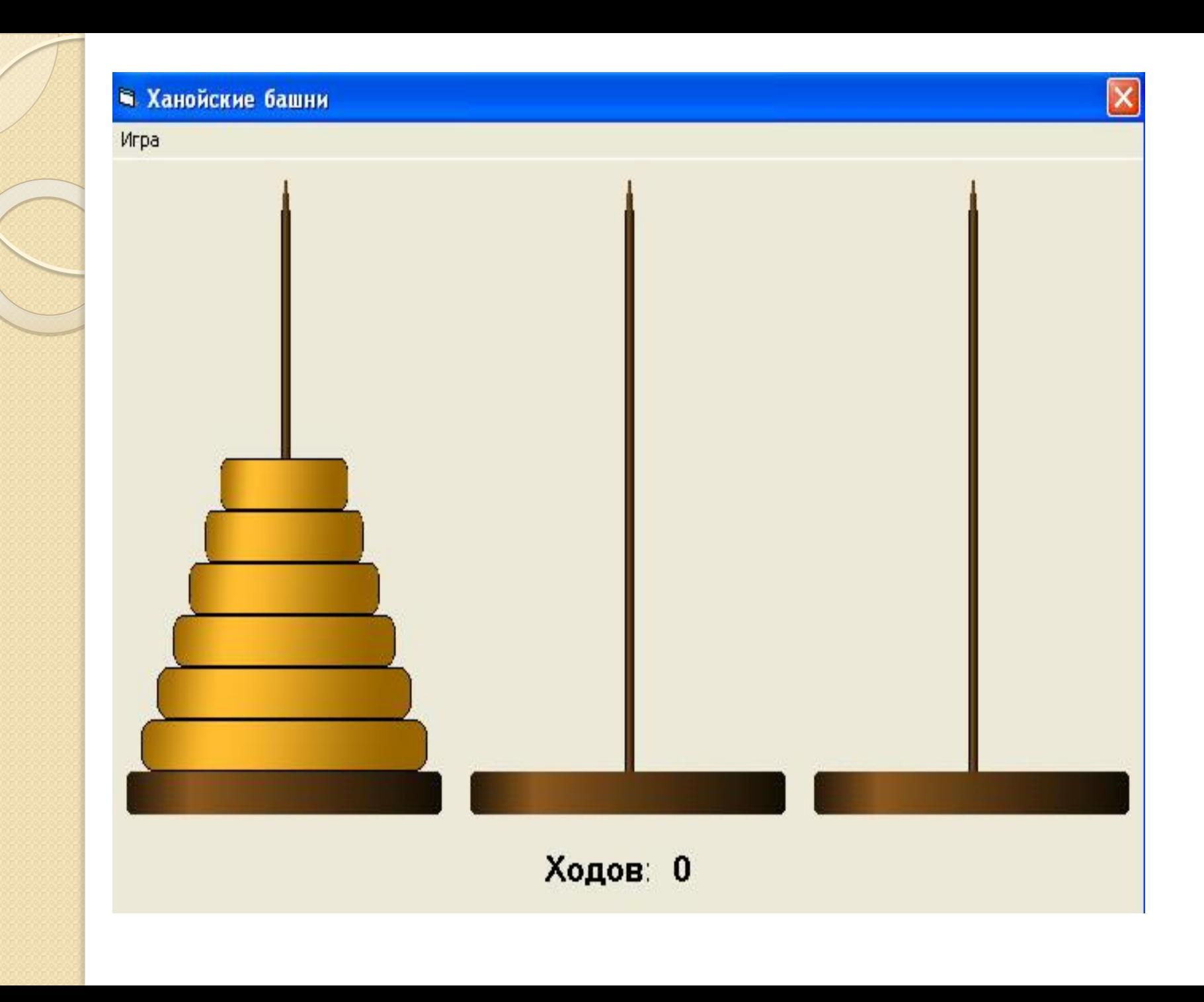

#### Ханойская башня

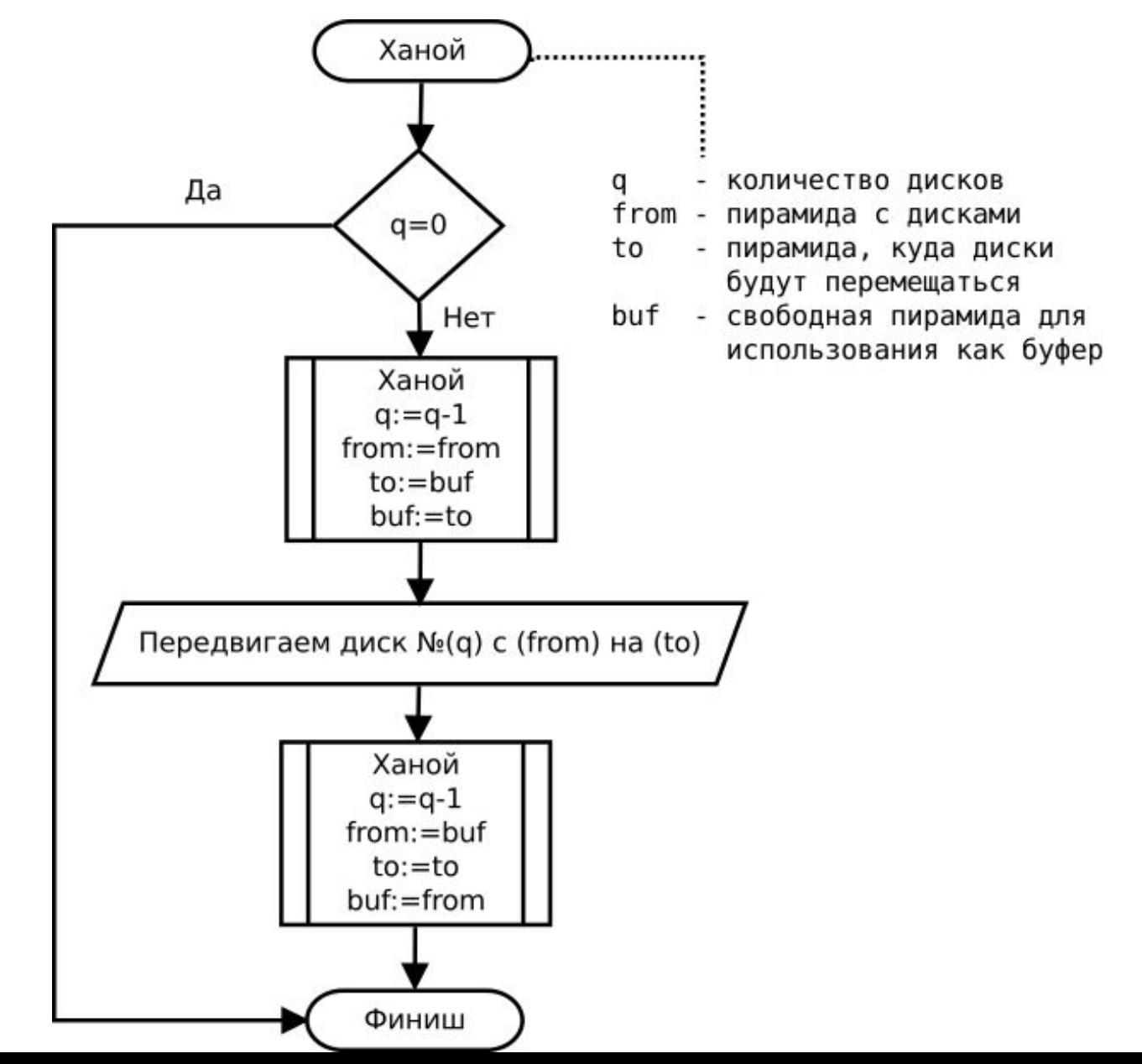

# Ханойская башня

```
//n – количество дисков
```

```
//a, b, c – номера штырьков. Перекладывание производится со
  штырька а,
```
//на штырек b при вспомогательном штырьке с.

```
procedure Hanoi(n, a, b, c: integer);
```
begin

```
if n > 1 then
```
begin

```
    Hanoi(n-1, a, c, b);
writeln(a, ' -> ', b);
```

```
    Hanoi(n-1, c, b, a);
```
end else

writeln( $a, ' -> ', b$ ); end;

#### В программировании рекурсия

вызов функции (процедуры) из неё же самой, непосредственно (простая рекурсия) или через другие функции (сложная или косвенная рекурсия), например, функция А вызывает функцию В, а функция А — функцию В. Количество вложенных вызовов функции или процедуры называется глубиной рекурсии. Рекурсивная программа позволяет описать повторяющееся или даже потенциально бесконечное вычисление, причём без явных повторений частей программы и использования ЦИКЛОВ.

Структурно рекурсивная функция на верхнем уровне всегда представляет собой команду ветвления (выбор одной из двух или более альтернатив в зависимости от условия (условий), которое в данном случае уместно назвать «условием прекращения рекурсии»), имеющей две или более альтернативные ветви, из которых хотя бы одна является рекурсивной и хотя бы одна — терминальной. Рекурсивная ветвь выполняется, когда условие прекращения рекурсии ложно, и содержит хотя бы один рекурсивный вызов — прямой или опосредованный вызов функцией самой себя.

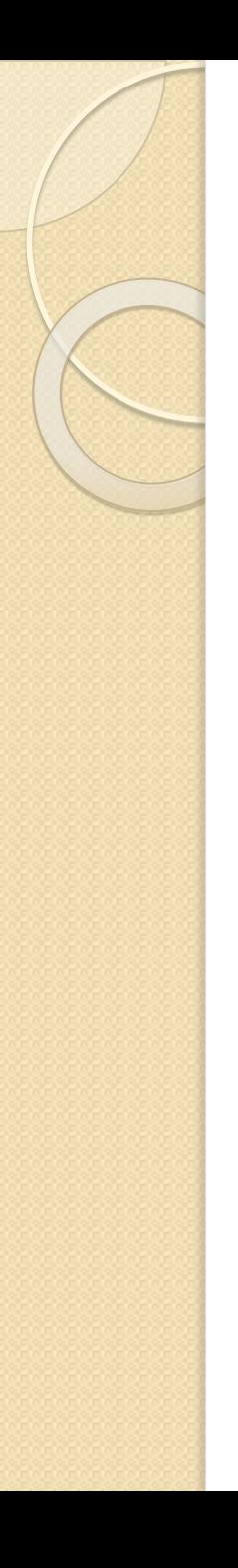

## Пример рекурсивной процедуры:

- procedure Rec(a: integer);
- $\bullet$  begin
- if a $>0$  then
- $Rec(a-1);$
- $\bullet$  writeln(a);
- $\bullet$  end;

Если в основной программе поставить вызов, например, вида Rec(3). Ниже представлена блок-схема, ПОКАЗЫВАЮЩАЯ ПОСЛЕДОВАТЕЛЬНОСТЬ ВЫПОЛНЕНИЯ операторов.

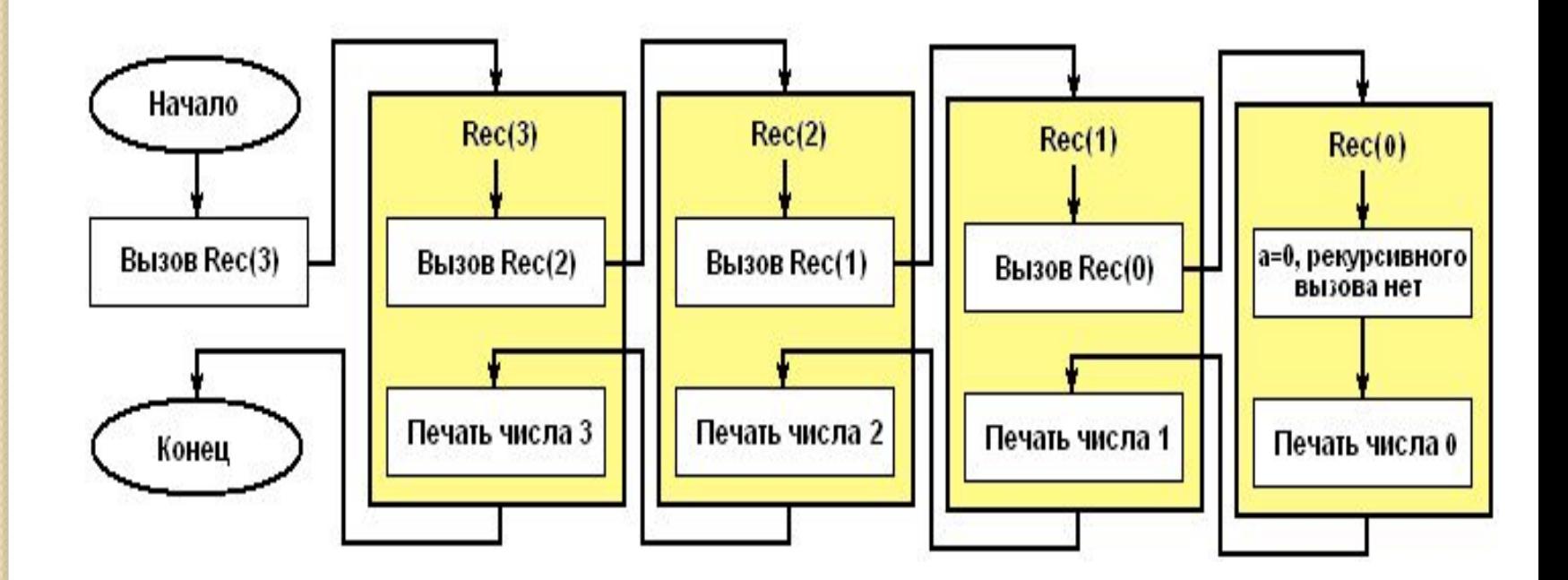

- Процедура Rec вызывается с параметром  $a = 3$ . В ней содержится вызов процедуры Rec с параметром  $a = 2$ . Предыдущий вызов еще не завершился, поэтому можете представить себе, что создается еще одна процедура и до окончания ее работы первая свою работу не заканчивает. Процесс вызова заканчивается, когда параметр а = 0. В этот момент одновременно выполняются 4 экземпляра процедуры. Количество одновременно выполняемых процедур называют глубиной **рекурсии.**
- Четвертая вызванная процедура (Rec(0)) напечатает число 0 и закончит свою работу. После этого управление возвращается к процедуре, которая ее вызвала (Rec(1)) и печатается число 1. И так далее пока не завершатся все процедуры. Результатом исходного вызова будет печать Четырех чисел: 0, 1, 2, 3.
- В качестве самостоятельного упражнения подумайте, что получится при вызове Rec(4). Также подумайте, что получится при вызове описанной ниже процедуры Rec2(4), где операторы поменялись местами.
	- procedure Rec2(a: integer);
	- ⚫ begin
	- $writeln(a);$
- $\bullet$  if a>0 then
- $Rec2(a-1);$
- end;
- Обратите внимание, что в приведенных примерах ǻǰǵǾǻǼdzǭǸȆǴ ǭȆDzǹǭ Ǽǽǹdzǽ **внутри условного**  оператора. Это необходимое условие для того, чтобы рекурсия когда-нибудь закончилась. Также обратите ьнимание, что сама себя процедура вызывает с другим параметром, не таким, с каким была вызвана она сама. Если в процедуре не используются глобальные переменные, то это также необходимо, чтобы рекурсия не продолжалась до бесконечности.

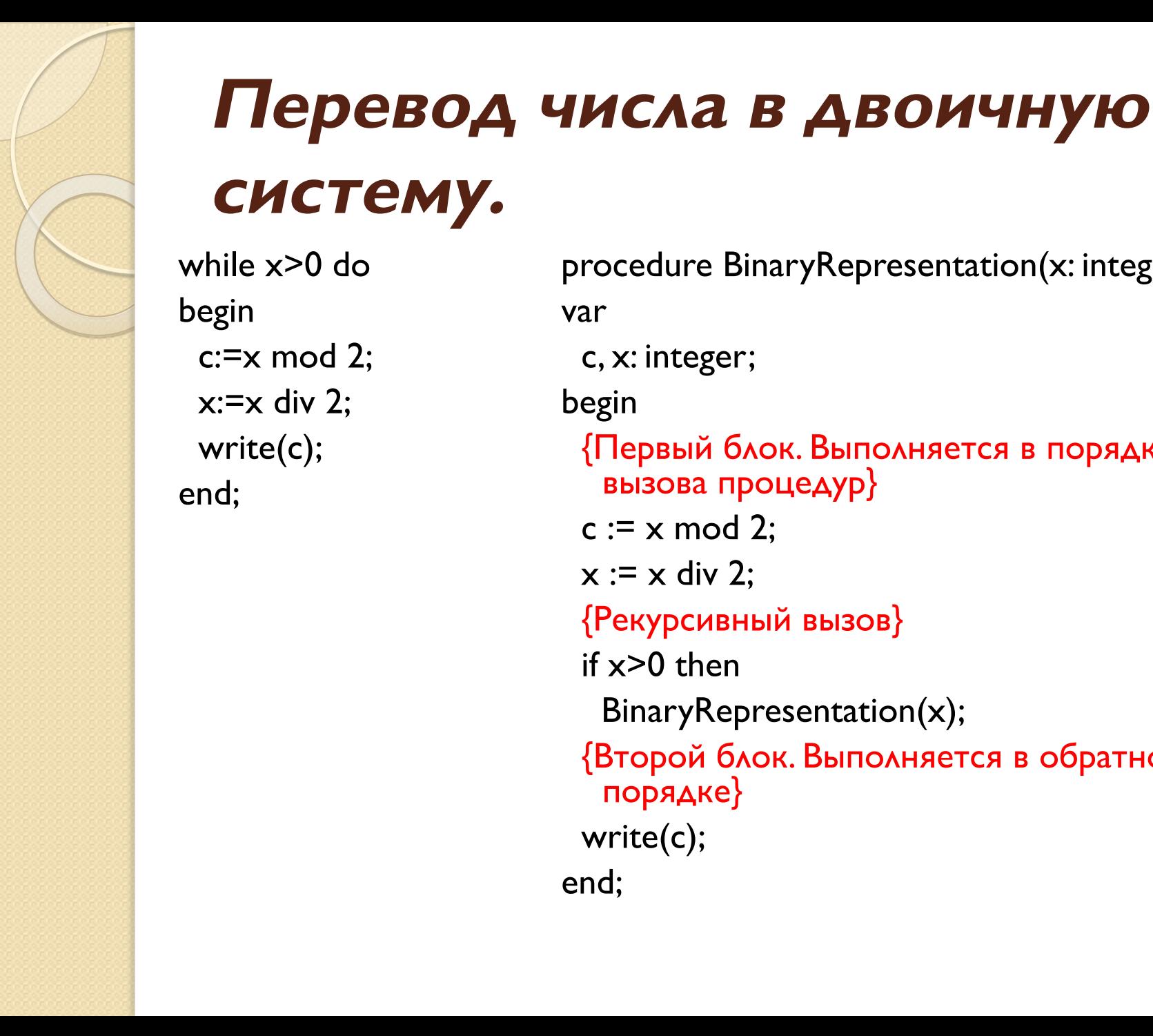

procedure BinaryRepresentation(x: integer); var c, x: integer; begin {Первый блок. Выполняется в порядке вызова процедур}  $c := x \mod 2$ ;  $x := x$  div 2; {Рекурсивный вызов} if x>0 then BinaryRepresentation(x); {Второй блок. Выполняется в обратном порядке} write(c); end;